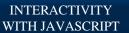

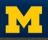

# **JavaScript Output**

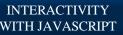

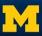

# Interactivity

- HTML5 and CSS3 are not really interactive
- New elements and pseudo-classes can only go so far

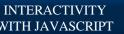

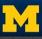

# What Can JavaScript do?

- Read and write HTML elements
- Reacts to events (mouse events, keyboard events, etc.)
- Validate data
- Detect the visitor's browser
- Create cookies

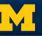

### **JavaScript Output**

- JavaScript doesn't have a built-in print function
- Data is displayed via
  - an alert box using window.alert()
  - a prompt using window.prompt()
  - HTML output using document.write()
  - HTML element using innerHTML()
  - the browser console using console.log()

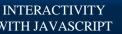

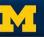

# alert()

 In JS, an alert is a pop-up window that displays information

alert("My Message Here");

The parentheses mean that this is a function

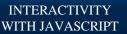

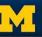

# prompt()

Very similar to alert, but wants input.

prompt("Enter your name: ");

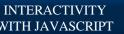

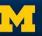

#### document.write()

- What if we want something permanent?
- document.write() writes directly to the page

document.write("Time to learn JavaScript");

Here we have combined a function with an object that will add to page

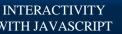

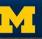

### document.write()

 Not usually recommended since it can easily be misused

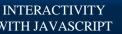

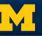

#### innerHTML

element.innerHTML = "Time to learn JavaScript";

The element will come from the API

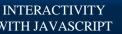

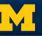

#### console.log()

This option write the data to the browser console

console.log("Leave a secret message");

 The console is a place to see what is going on during the execution of your program

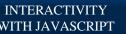

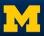

#### The console

- You should be utilizing the console by now
- Does more than take "print" statements, also provides debugging information for JavaScript, HTML and CSS

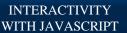

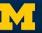

# **Debugging**

- Safari: Preferences → Advanced Check the Show development menu in menu box"
- Google Chrome: Developer → JavaScript Console
- Firefox: Tools → Console
- Edge: F12

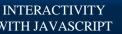

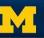

#### Review

- Right now, we are doing simple things with output
- As you learn more, the power grows

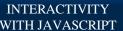

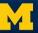

### **Acknowledgements/Contributions**

These slides are Copyright 2015- Colleen van Lent as part of http://www.intro-webdesign.com/ and made available under a Creative Commons Attribution Non-Commercial 4.0 License. Please maintain this last slide in all copies of the document to comply with the attribution requirements of the license. If you make a change, feel free to add your name and organization to the list of contributors on this page as you republish the materials.

Initial Development: Colleen van Lent, University of Michigan School of Information